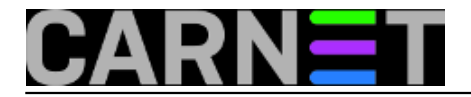

## **MS SQL Server - dijeljenje backupa**

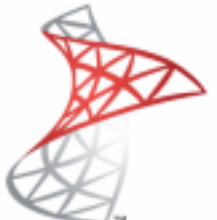

Osnovna problematika ove teme se može opisati na slijedeći način: održavamo bazu podataka koja svakim danom postaje sve veća, vrijeme potrebno da se backup izvrši također se povećava, ali na žalost vrijeme u kojem je predviđena izrada backupa je zadano i ograničeno. Na primjer, zadano je da se backup izvršava između 20:00-22:00h, što se zbog potreba poslovanja ne može mijenjati, a baza je prevelika da bi se backup obavio u roku. Tada pristupamo tako zvanom dijeljenju (striping) backupa, čime se vrijeme izrade backupa može dramatično smanjiti.

Uz to, razdvojeni dijelovi mogu se pohraniti na različite diskove. Pri ovome trebamo imati na umu da u slučju kvara diska na kojem se nalazi samo jedan od razdvojenih dijelova, backup će postati beskoristan.

Kroz konzolu SQL Server Management Studia postupak se obavi na slijedeći način:

1. *Desni klik na željenu bazu –>Tasks -> Back Up*

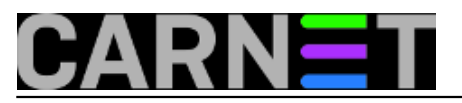

## **MS SQL Server - dijeljenje backupa**

Published on sys.portal (https://sysportal.carnet.hr)

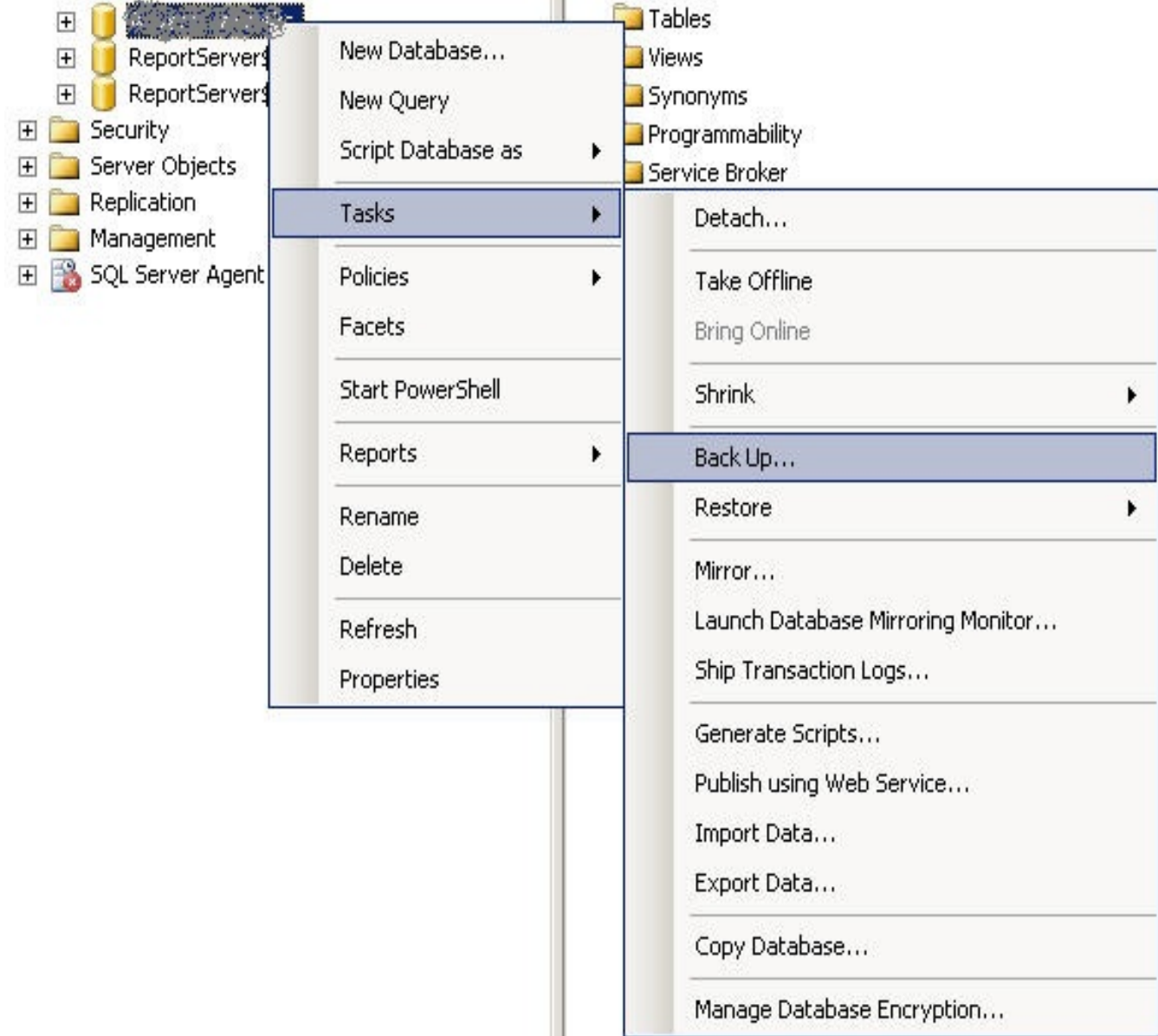

2. Otvara se novi prozor u kojem odabiremo broj datoteka, to jest, dijelova na koliko želimo podijeliti backup.

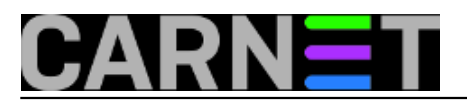

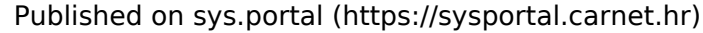

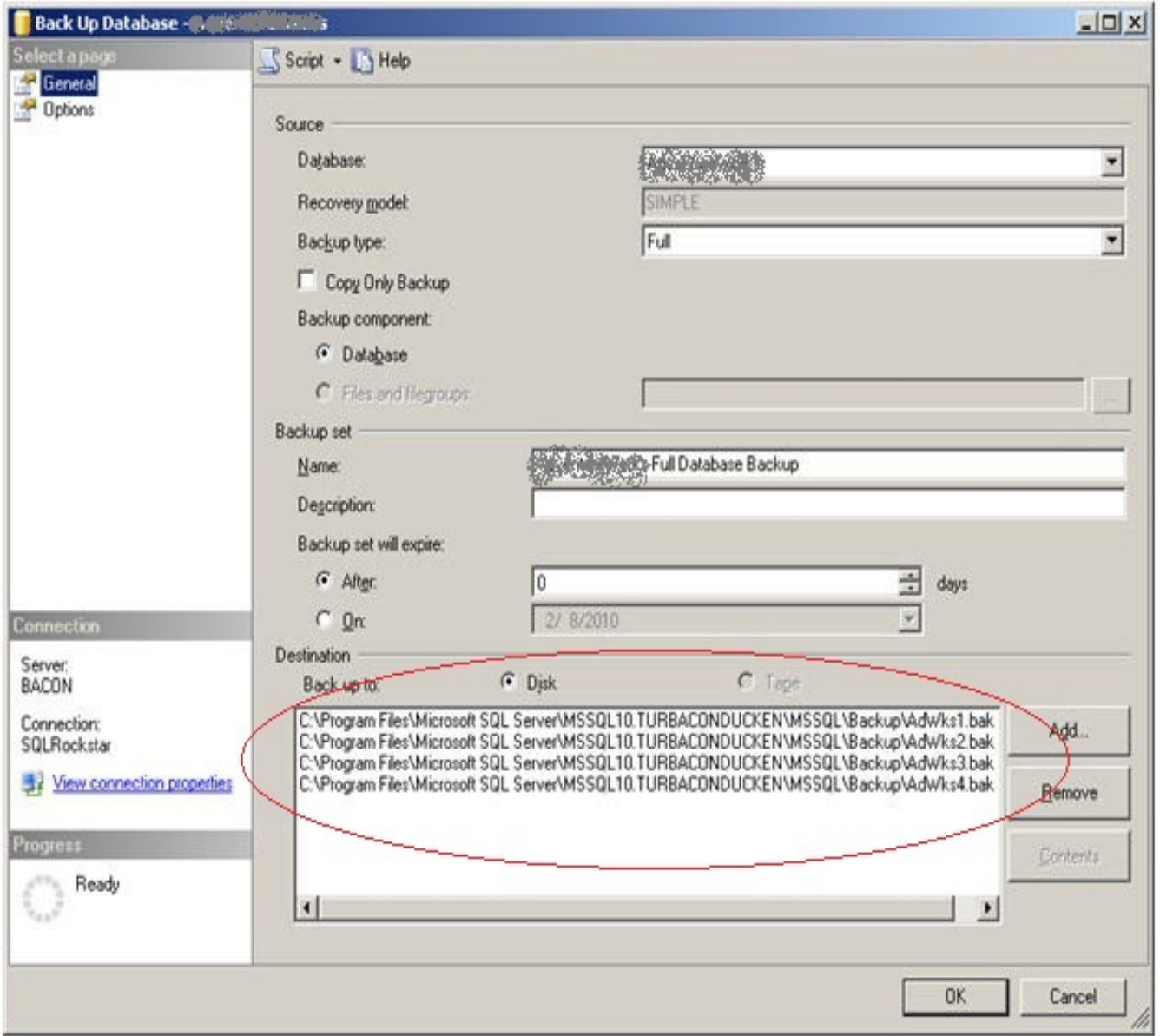

Ne postoji formula po kojoj možemo odrediti broj datoteka za podjelu. Iskusni DBA znat će od oka koliki je optimalan broj podjela, onima neiskusnijim ostaje da obave nekoliko proba i odrede optimalan broj dijeljenja.

Restore baze podataka iz podjeljenih datoteka je identičan kao i iz jedne datoteke backupa. Izvodi se također kroz SQL Server Management Studio.

*Desni klik na bazu koju želimo restorati -> Tasks -> Restore -> Database*

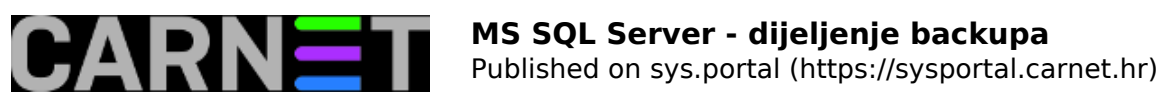

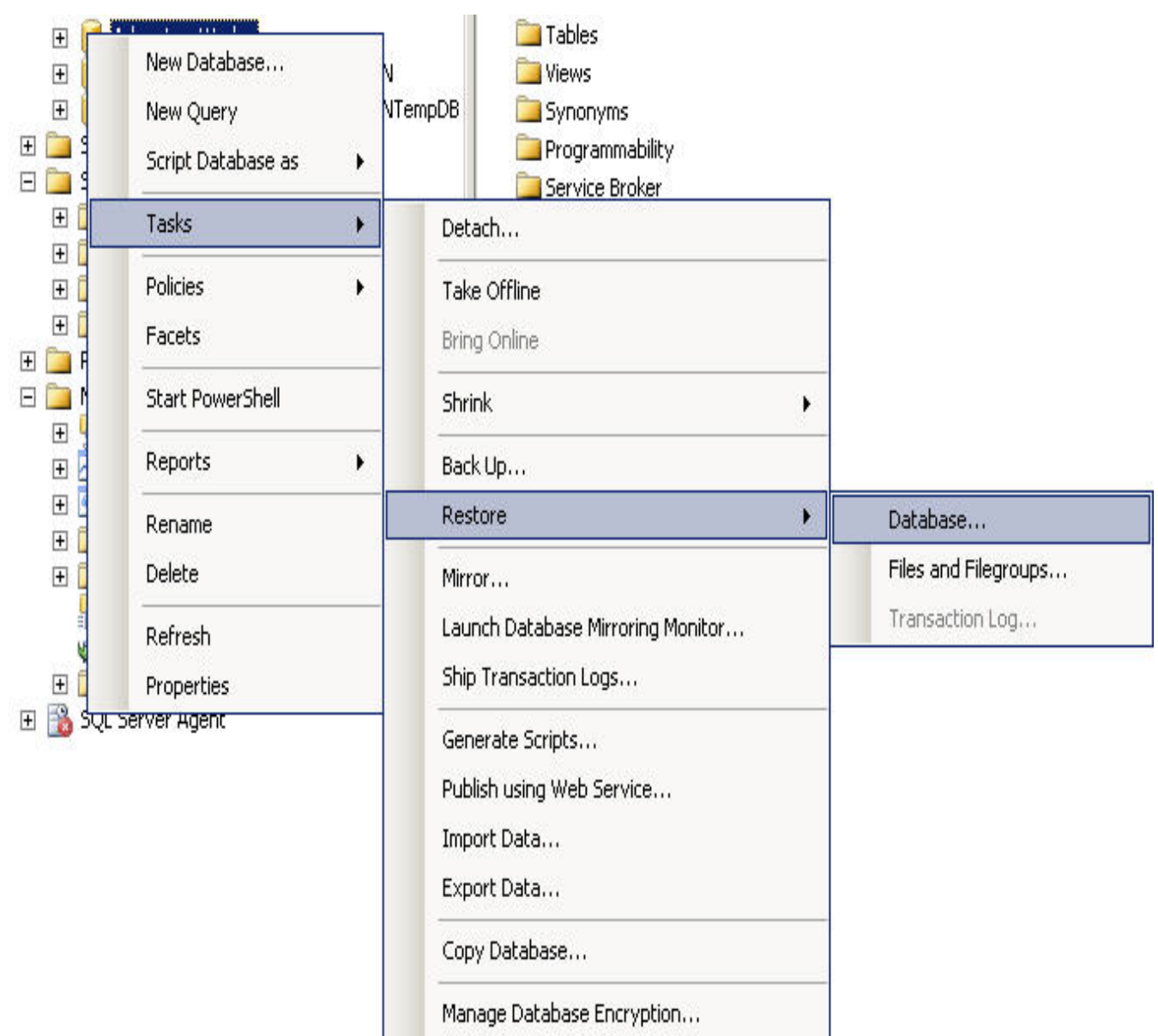

Otvara se novi prozor u kojem odabiremo medij sa kojeg radimo restore, te dodajemo sve datoteke backupa.

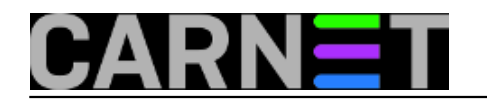

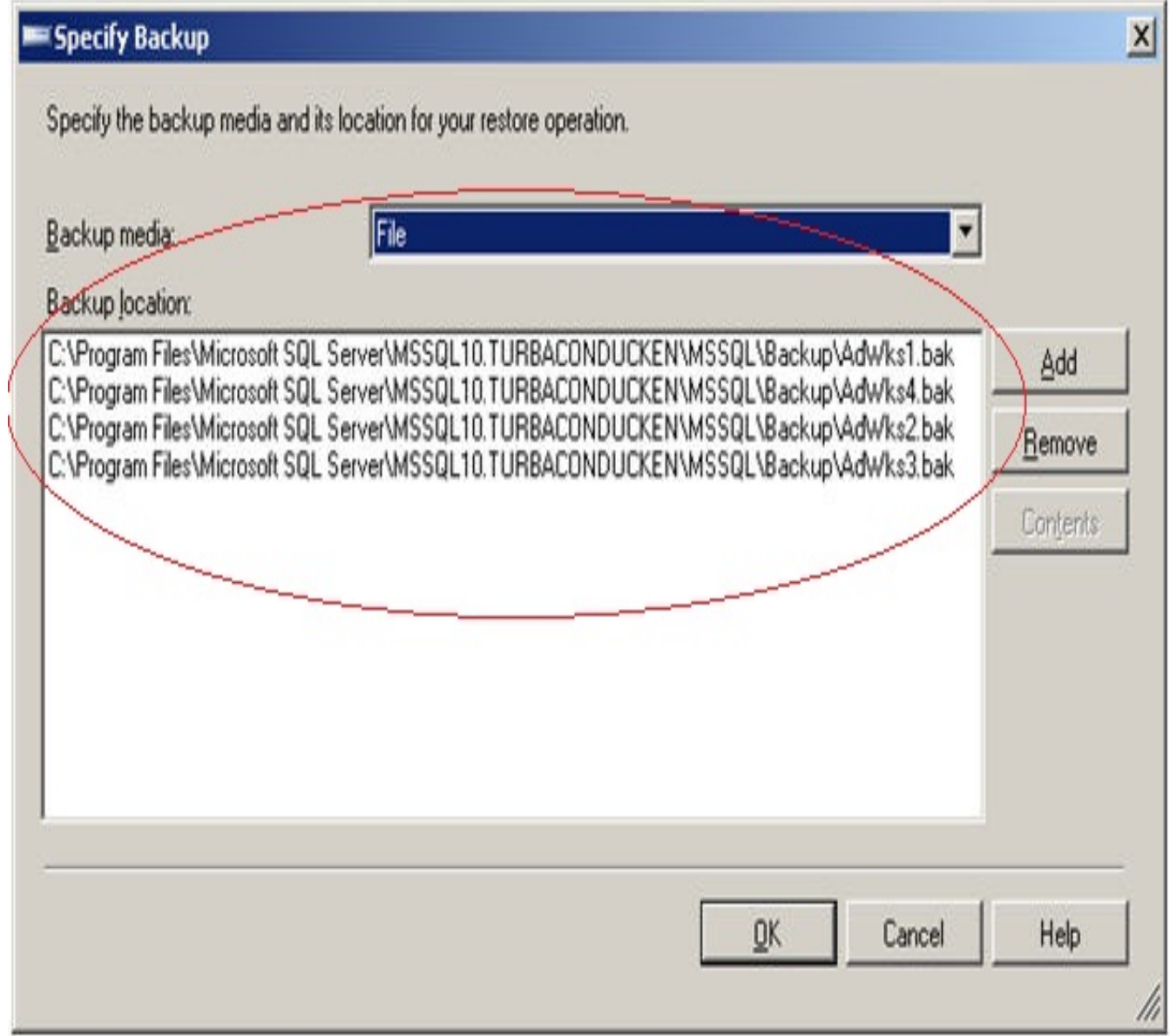

U slijedećem prozoru vidimo da je sustav sam automatski sve datoteke prepoznao i spojio u jednu iz koje je moguće izvršiti restore.

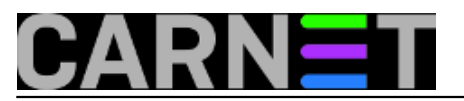

## **MS SQL Server - dijeljenje backupa**

Published on sys.portal (https://sysportal.carnet.hr)

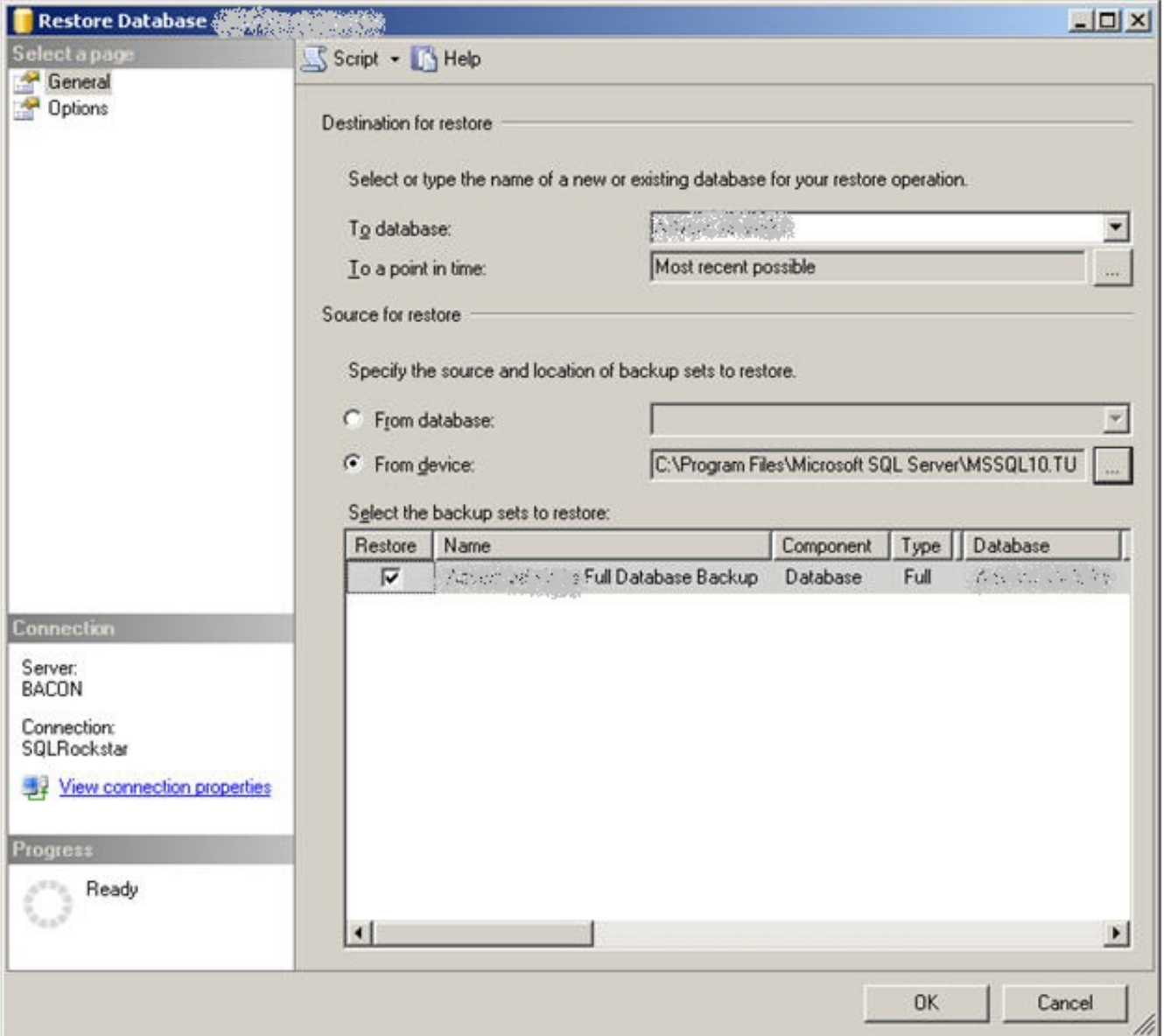

Valja napomenuti da ako se dijeljeni backup vrši na isti disk, vrijeme koje će biti potrebno da se backup završi ovisi o nekoliko parametara, npr, o RAID polju koje koristimo, te o broju CPUa na raspolaganju i sl.

U drugom slučaju u kojem se backup vrši na različite fizičke diskove valja paziti i voditi računa o kakvim je diskovima rijeć da se ne bi dogodilo da se jedan od njih pokvari te da u tom slučaju ne ostanemo bez backupa.

```
uto, 2013-01-22 09:26 - Ivan SokačVijesti: Windows [1]
Software [2]
Vote: 4
```
Vaša ocjena: Nema Average: 4 (2 votes)

**Source URL:** https://sysportal.carnet.hr/node/1186

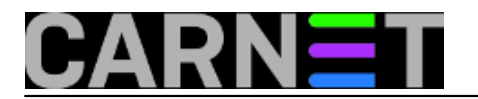

## **Links**

- [1] https://sysportal.carnet.hr/taxonomy/term/12
- [2] https://sysportal.carnet.hr/taxonomy/term/25